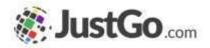

## Member Sign Up

User Guide for JustGo

#### What's inside?

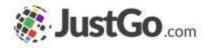

- What is JusGo?
- How do I sign up to JustGo for the first time?
- What if I'm already registered at PCA?
- o Agreements & Opt-ins
- o <u>My Profile</u>
- How to purchase a membership?
- How to download my receipt?
- How to check if my membership is active?

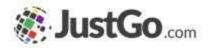

JustGo is the PCA new multi-functional membership management software that helps your experience as a member giving you the simplest and most efficient experience possible.

#### How do I sign up to JustGo for the first **Source** time?

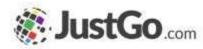

You access PCA JustGo by typing https://pca.justgo.com/ in your browser.

If you are a new member, click on Sign Up.

| n | the next |
|---|----------|

#### How do I sign up to JustGo for the first **Source** time?

You will land in the sign up form.

Complete your basic details, and don't forget to select your Club or Riding Center.

After completing all your information, click on Sign Up.

| Jobe Jose Email Address John Jones Email Address John Jones@email.com John Jones@email.com Contact Number (03) 5328 1454 Date of Birth 19 * 03 * 1987 * e a club or Riding center ADD | mul Address<br>john jonets@email.com<br>contact Number<br>(03) 5328 1454<br>nate of Birth<br>19 * 03 * 1987 *                | First Nart | e       |       | Last Nor | te . |   |  |
|----------------------------------------------------------------------------------------------------|----------------------------------------------------------------------------------------------------|------------|---------|-------|----------|------|---|--|
| john Jones Gemail.com<br>Contact Number<br>(03) 5328 1454<br>Date of Birth<br>19 * 03 * 1987 *<br>e a club or Riding center                                                           | john jonetiĝiemail.com<br>tontact Number<br>(03) 5328 1454<br>hate of Birth<br>19 * 03 * 1987 *<br>e a club or Riding center | nelat.     |         |       | ,looes   |      |   |  |
| Contact Number<br>(03) 5328 1454<br>Date of Birth<br>19 * 03 * 1987 *<br>e a club or Riding center                                                                                    | tontact Number<br>(03) 5328 1454<br>19 * 03 * 1987 *<br>e a club or Riding center                                            |            |         |       |          |      |   |  |
| (03) 5328 1454<br>Date of Birth<br>19 * 03 * 1987 *<br>e a club or Riding center                                                                                                    | (03) 5328 1454<br>htte of Birth<br>19 * 03 * 1987 *<br>e a club or Riding center                                             | john jon   | es©emai | Loom  |          |      |   |  |
| Date of Birth 19                                                                                                    | tute of Birth                                                                                                    |            |         |       |          |      |   |  |
| 19 * 03 * 1987 *<br>e a club or Riding center                                                                                                    | 19 * 03 * 1987 *                                                                                                    | (03) 532   | 8 1454  |       |          |      |   |  |
| e a club or Riding center                                                                                                    | e a club or Riding center                                                                                                    | Date of B  | eth.    |       |          |      |   |  |
|                                                                                                    |                                                                                                    | 1.9        |         | 03    |          | 1987 | ٠ |  |
|                                                                                                    | 2 3/2 // 3/2/2                                                                                                    | 2 2 20     | ub or   | Ridir | ng cent  | ter  |   |  |

|                             |                                    | Q. Ber                                                                                                    |
|-----------------------------|------------------------------------|----------------------------------------------------------------------------------------------------|
| ted                         |                                    |                                                                                                    |
|                             |                                    | 👌 Berrima Districts (Burradoo)                                                                                                    |
|                             |                                    | () Serry (Serry)                                                                                                    |
|                             |                                    | <b>U</b>                                                                                                    |
| Venera                      | :                                  | Berry's Creek Pony Club (Leongatha)                                                                                                    |
| Caurary                     |                                    | Canberra Lalies (Weston)                                                                                                    |
| Australia                   |                                    |                                                                                                    |
| or Riding center            |                                    | Canberra Riding Club Pony Club (Lyne)                                                                                                    |
|                             |                                    | Kellerbents Riding & Pony Club (Keller)                                                                                                    |
| n arry literati of allergy? | chune <sup>s</sup>                 |                                                                                                    |
|                             |                                    |                                                                                                    |
|                             | Clarity Australia or Riding center | r  State State Sta |

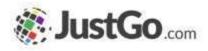

### What if I'm already registered at PCA?

If you are already part of PCA, you will need to create a new password.

You will receive an email communicating your username, or if you know yours by heart, just type it into the Username box and click on Forgot Password?

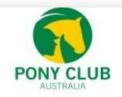

Hi John

We are delighted to provide you with your user name and URL for accessing the JustGo site for your Pony Club. Your Login Username is which you can use to reset your password here. If the link does not work for you, please copy the URL below to your browser:

https://pca.justgo.com/

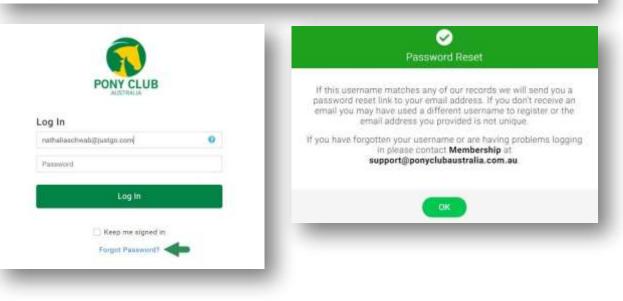

Continued on the next page...

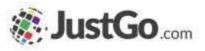

#### What if I'm already registered at PCA?

You will receive an email from <u>support@ponyclubaustralia.com.au</u>to reset your password. In the email, you find the <u>Reset Password</u> link.

Create your new password and Save it. In the confirmation pop up window, click OK.

Now just type in your username and password and Log In.

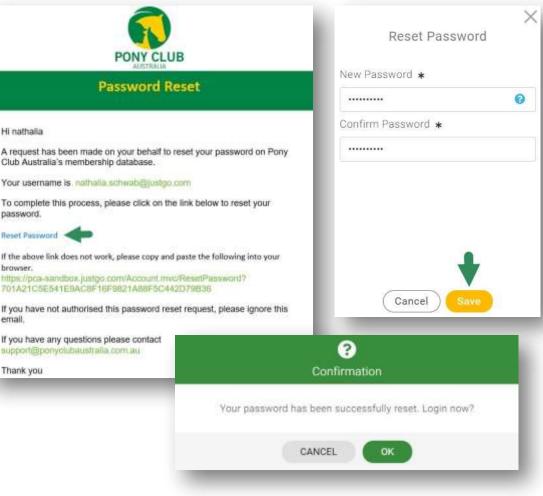

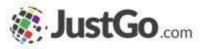

#### Agreements & Opt-ins

Now you need to select your Communication Preferences and tick the ones you wish to receive.

After that, read carefully the Agreements (Code of Conduct, Rules and Policies, etc.) and click on Accept & Continue.

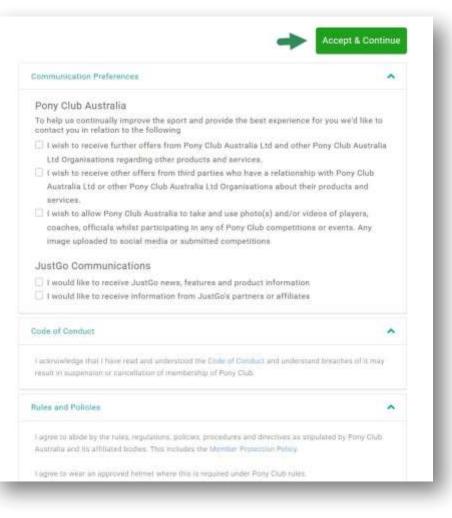

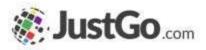

#### My Profile

Make sure to upload a nice photo of yourself.

Check all your Basic Details, complete the Emergency Contact tab, update your OPT-INS or add your Credentials.

Go to MEMBER DETAILS, complete the MAILING ADDRESS form, and check your EQUALITY one.

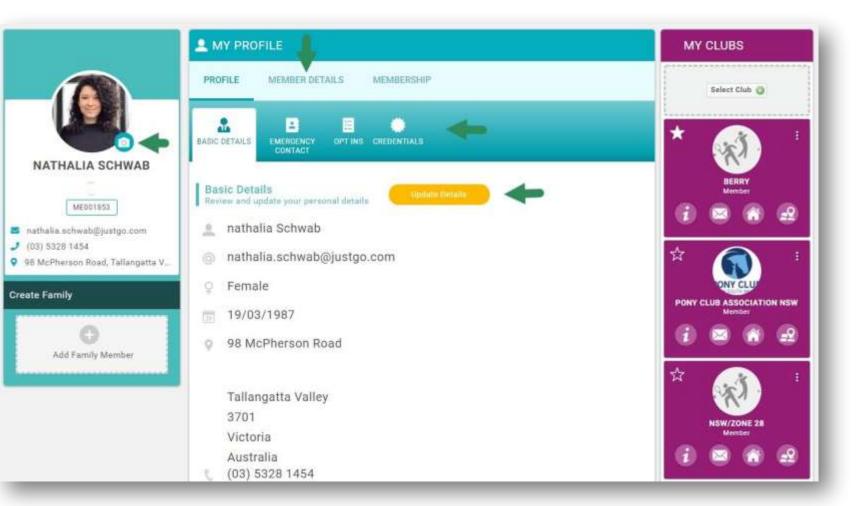

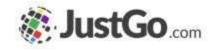

#### How to purchase a membership?

Head to MEMBERSHIP.

If you are part of a club, click on your Club Membership.

If you are part of a riding center, click on Center Memberships.

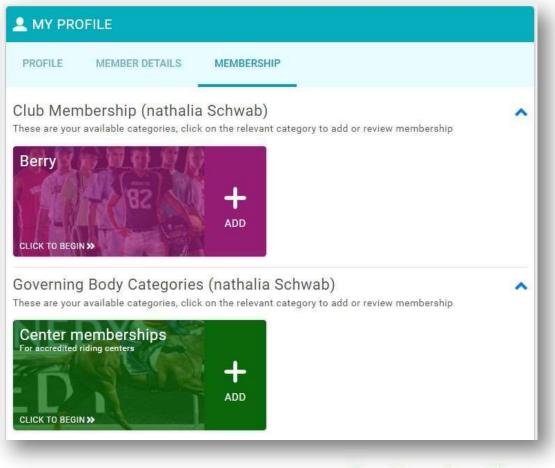

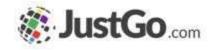

#### How to purchase a membership?

C

Select the membership, complete the Horse Registration and your Opt-ins.

After completing all the required information, click on Finish, and in the pop-up, Yes, Proceed to Cart.

| Adult Riding                                                                                |                                                                                                    |                                                                                     |              |
|---------------------------------------------------------------------------------------------|----------------------------------------------------------------------------------------------------|-------------------------------------------------------------------------------------|--------------|
| Member                                                                                      |                                                                                                    |                                                                                     |              |
| Prog Club Australia     membership included                                                 |                                                                                                    | <ul> <li>Setup credential</li> </ul>                                                | ✓ Save       |
| <ul> <li>Bata memberahip meludosi</li> </ul>                                                |                                                                                                    | Horse Registration                                                                  | - 1          |
|                                                                                             | SELECTED                                                                                                    | Start date                                                                          | - 1          |
|                                                                                             | Marvielp                                                                                                    | 09/12/2021                                                                          | - 1          |
| SELECTED                                                                                    | About this membership<br>An adult tiding this member is use equal over 21 and order 50 years of age                                                                                                    | Horse Details                                                                       |              |
| More info                                                                                   | Pony Club Australia - Adult Member (Riding)                                                                                                    | Please choise if Official or Unofficial .                                           | - 1          |
| About this membership<br>An adult riding club member is one ageit over 25 and under 00 year | Horse Registration<br>Please add your horse registration below                                                                                                    | Offinial (Graded) Horse 🔹                                                           | - 1          |
| Pony Club Australia - Adult Member (Riding)                                                 |                                                                                                    | Home 10 .                                                                           |              |
|                                                                                             | Current (0) Express (0)                                                                                                    | 1234                                                                                |              |
| Horse Registration<br>Please add your horse registration below                              | O You have no active.                                                                                                    | Official Name .                                                                     | - 1          |
|                                                                                             | Opt-ins                                                                                                    | Appaloona                                                                           | - 1          |
| Current (0) Expired (0)                                                                     | I want to receive further offers from Prov Club Australia and ant other<br>more Club Australia Ind Departmenters regaring other products and                                                                                                    | Stable Name                                                                         | _            |
| 0 You have no active                                                                        | serverse.                                                                                                    | 3                                                                                   |              |
|                                                                                             | Creativisations about their products and services.<br>The work to allow Prove Club Austrolia in Lake and use specificit and/or<br>visitors of anyone, consistent affection white participating in any of Pony<br>Club competitions or service. Any image unitsabled to about marks or<br>numerical competitions. | Confirmation                                                                        |              |
|                                                                                             |                                                                                                    | Your membership has been successfully added to your<br>want to proceed to checkout? | r cart. Do y |
| ntinued on the next                                                                         | nage                                                                                                    |                                                                                     |              |
| instruction officine float                                                                  | Berry                                                                                                    | No. not wat Var. Proceed to Cart                                                    |              |

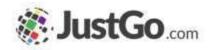

#### How to purchase a membership?

In the cart, you can see the summary of the amount going to PCA, the State, the State Zone and your club.

After checking everything, click on Pay with Card, and purchase your membership.

| TEA GUINNANY                                                                                                    |    | 2009 | NET TOTAL                           | 961       | 10146             |
|----------------------------------------------------------------------------------------------------|----|------|-------------------------------------|-----------|-------------------|
| Convertiese (Biding) (nuthalin Schwadt)<br>Priny Club Australia<br>Sony Club Australia<br>Subarythin give betw                                  | -0 | ĩ    | \$16.58                             | 90.09     | \$16.50           |
| Attail Fiding Manther brathala Botwani<br>New South Wales (CL000001)<br>As addressing will method in our upon our 25 and under 90 years of upon |    | 8    | 8100.00                             | \$5.00    | \$100.00          |
| Attual Recting Manifest (numbels Schwatt)<br>Beny (C1240)<br>Standarding out method is an upped and 25 and under 40 years of ope                |    | j.   | 381.30                              | 50.00     | 880.00            |
| Attust Rating Member Institute Retwork)<br>NUM/2006 28 (3129)<br>In which integrate the car upper out 25 and inter 80 years of up.              |    | e.   | 812.58                              | 90.03     | \$15 M            |
| (IMB 3AVE3 FOR LATER (0)                                                                                                    |    |      |                                     | mile save | t items 🚊         |
| ou have discount code, please enter it here                                                                                                    |    |      |                                     | tion and  |                   |
| amont code Apply                                                                                                    |    |      | Ont                                 | er Summer | ,                 |
|                                                                                                    |    |      | Tabal thirns<br>from paved for lots | w.        |                   |
|                                                                                                    |    |      | her tonic<br>Total(AUD)             |           | 1209.0<br>\$209.0 |

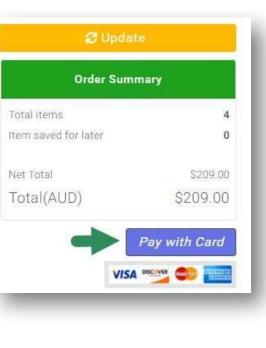

#### Continued on the next page...

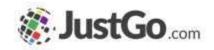

#### How to download my receipt?

After the purchase, you will see a message confirming your payment. To download the receipt, click on the download button in your right corner.

|          |                  |                     | Order Review    | 2         | Confirm Payment  |                              |             |                        |
|----------|------------------|---------------------|-----------------|-----------|------------------|------------------------------|-------------|------------------------|
|          |                  | Thank you, y        | our payme       | nt has    | been succe       | ssful 🗸                      |             |                        |
| Your ref | erence number is | <b>PR000012</b> and | we'll send a co | onfirmati | ion email with d | etail to <mark>nath</mark> a | lia.schwab@ | @justgo.com            |
|          |                  |                     | Back to c       | art)      | Home             |                              |             |                        |
|          |                  |                     |                 |           |                  |                              |             | Download a PDF Receipt |

# How to check if my membership is active?

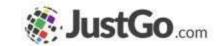

You can check if your membership is active by heading to MEMBERSHIP, where you can find your membership type and expiry date by clicking on the ACTIVE membership.

| A MY PROFILE                                                                                                    | MY PROFILE                                                                                                    |
|----------------------------------------------------------------------------------------------------|----------------------------------------------------------------------------------------------------|
| PROFILE MEMBER DETAILS MEMBERSHIP                                                                                                    | PROFILE MEMBER DETAILS MEMBERSHIP                                                                                                    |
| Club Membership (nathalia Schwab)<br>These are your available categories, click on the relevant category to add or review membership<br>Berry       Next Renewal in 11 month(s)       I       ACTIVE | Club Membership > Berry<br>Active Expired<br>Renew or Add your Membership<br>These are your active membership(s)<br>These are your active membership(s)<br>Adult Riding<br>Member<br>Valid till: 31/12/2022 |